Ana Carolina Barreto Linck, Brenda Leites da Silva, Marcio Bigolin (co-orientador), Cleusa Albilia de Almeida (Orientadora)

# **REVISA MLINE**

#### **Introdução:**

o RevisãoOnline é uma uma plataforma web gratuita que permite o controle da escrita e a disponibilização da revisão de redações. O sistema apresenta critérios textuais avaliativos fundamentados nas cinco competências e níveis padrões do Exame Nacional do Ensino Médio (ENEM), nele é possível criar critérios personalizados para atividades em grupos específicos como turmas escolares.

#### **Objetivos:**

Melhorar a produção de textos dissertativo-argumentativos de seus usuários a partir do uso das ferramentas de correção e escrita de redações da plataforma.

### **Resultados:**

## **revisaoonline.com.br**

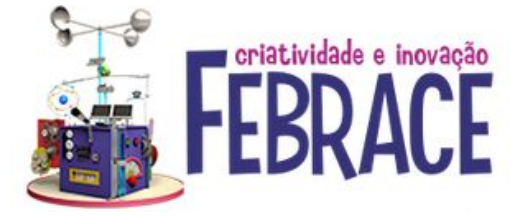

# **PLATAFORMA WEB GRATUITA REVISÃOONLINE: UM ESPAÇO COLABORATIVO DE APRIMORAMENTO DA ESCRITA DE REDAÇÕES PARA O ENEM E DEMAIS VESTIBULARES**

#### **Escrita de redações no sistema**

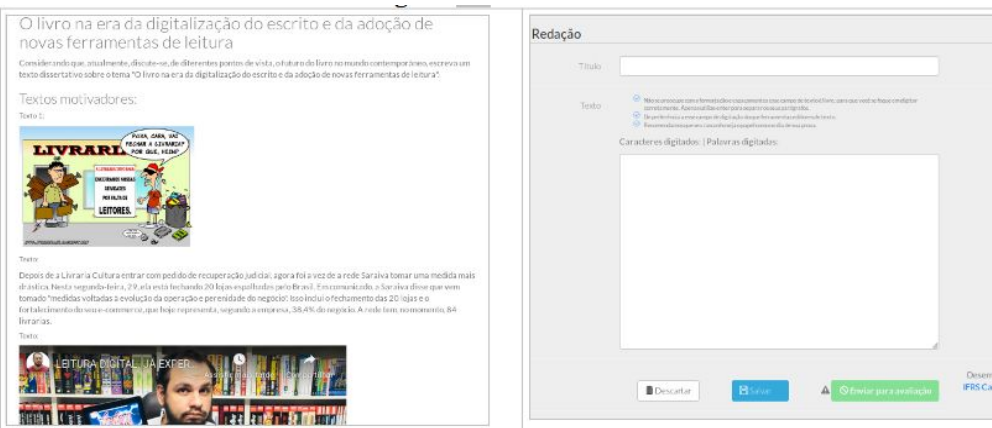

#### **Tela de acesso a escrita e revisões**

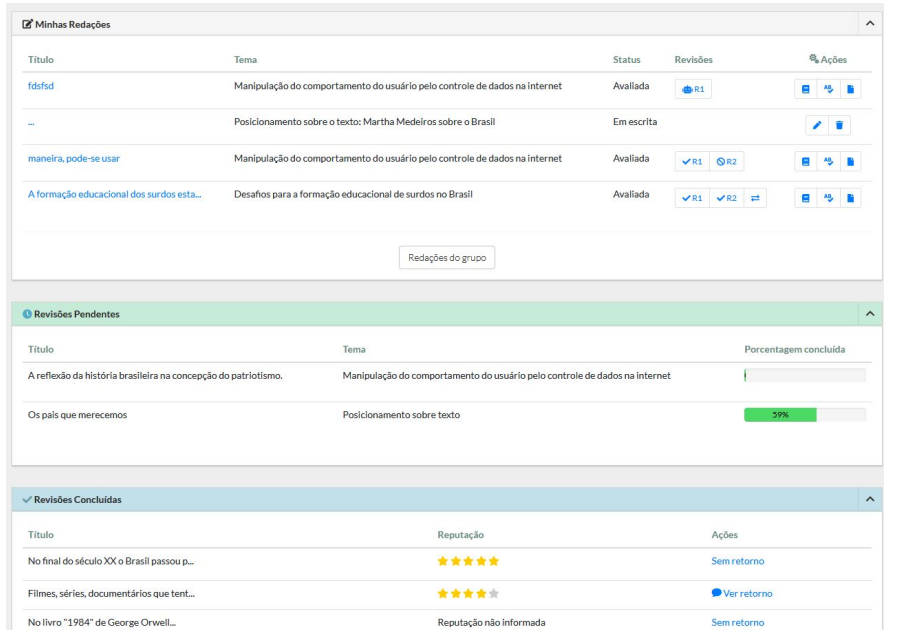

# **Considerações Finais:**

 O RevisãoOnline possui uma dinâmica que, tanto na escrita quanto na revisão, auxilia os estudantes na melhora da escrita e no alcance de uma boa nota no ENEM e em demais vestibulares, visto que promove conhecimento das competências necessárias para a produção de um texto, isso a partir dos critérios de revisão baseados no ENEM e de incoerências a evitar na escrita. A plataforma está sendo constantemente aprimorada, a fim de proporcionar recursos melhores e mais eficientes na aprendizagem dos usuários.

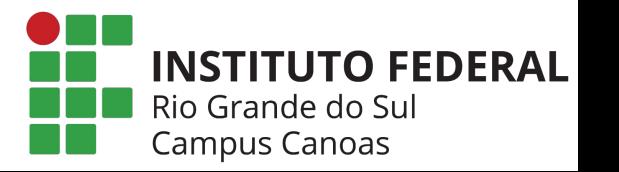

#### **Metodologia:**

Os seguintes passos são realizados: o usuário produz uma redação considerando um tema escolhido por ele ou sugerido pelo software; ele recebe textos motivadores à escrita que são apresentados no modelo em uso no ENEM; o aluno escreve seu texto e envia a produção à revisão de dois estudantes sorteados pela plataforma; o sistema encaminha, aleatória e anonimamente, duas redações de demais estudantes para o usuário corrigir, podendo este buscar mais revisões; e o escritor pode avaliar as correções feitas em sua produção com estrelas até cinco e/ou um comentário enviado a cada revisor.

#### **Tela de revisão**

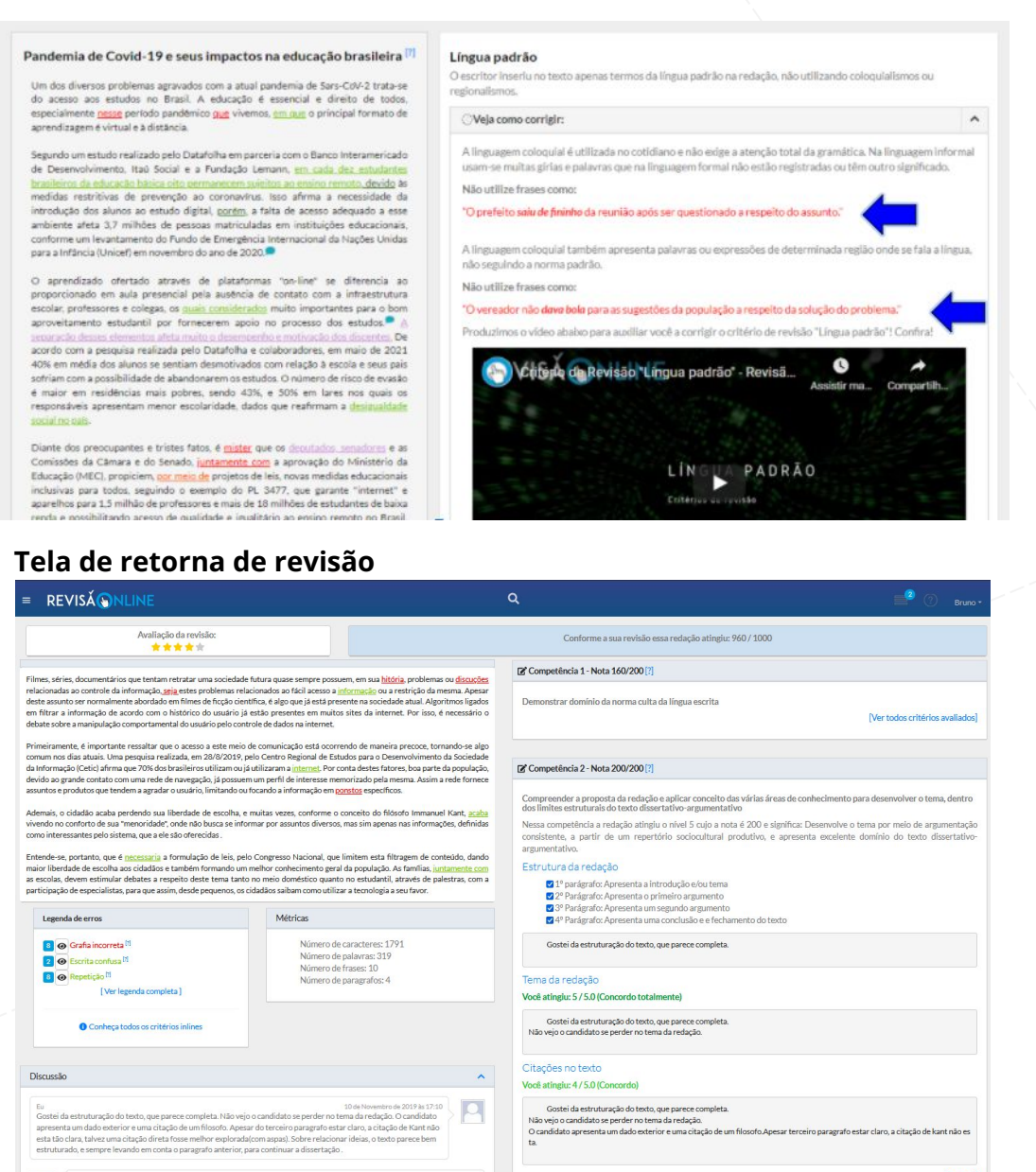

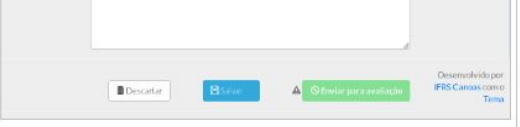

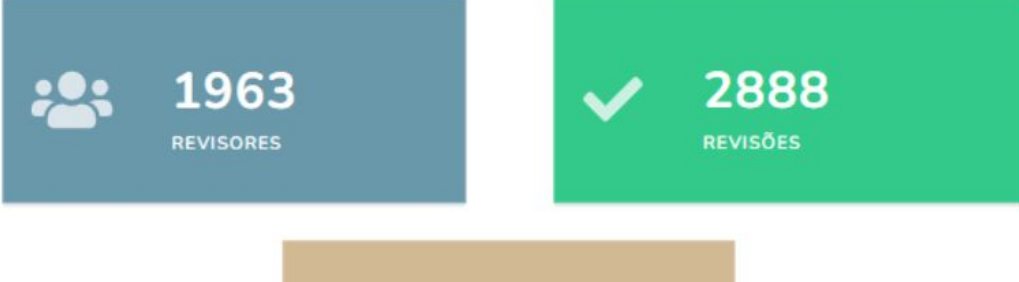

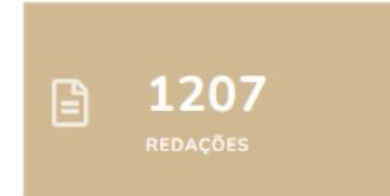

Competência 3 - Nota 200/200